# TheKiranAcademy = javabyKiran =

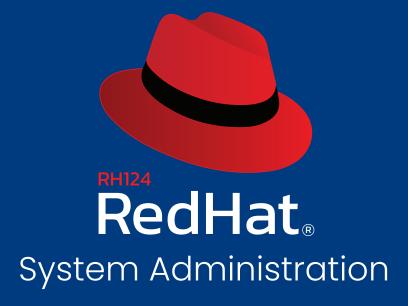

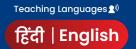

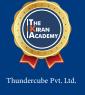

# **TheKiranAcademy**

# RH 124 Red Hat System Administration 1.

Red Hat System Administration 1 (RH124) is designed for IT Professionals who are new to Linux. This course will actively engage students in task focused activities, lab-based knowledge checks, and facilitative discussions to ensure maximum skill transfer and retention. In addition, GUI-based Environment will be featured to build on the student's existing technical knowledge, while command line concepts will be introduced to provide a foundation for students planning to become full time Linux system administrator.

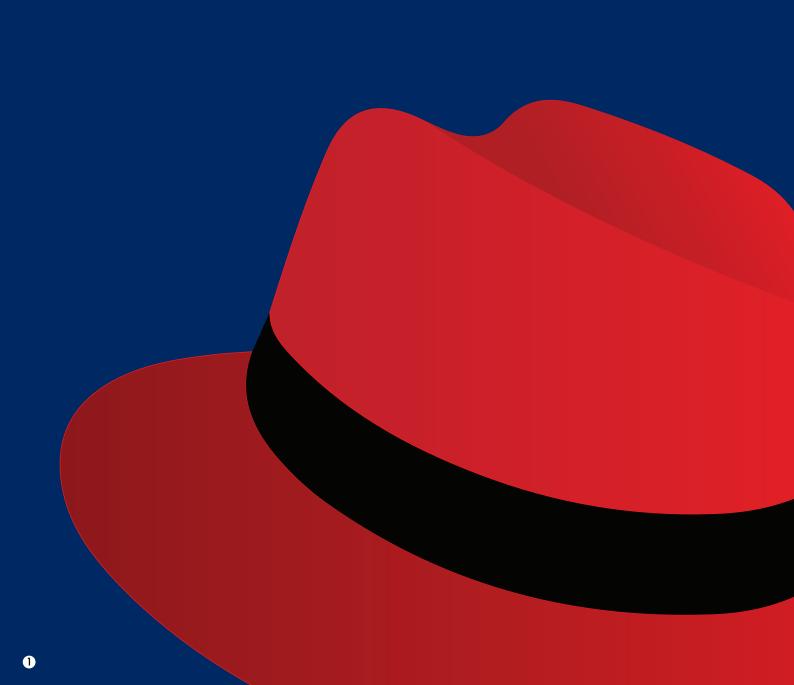

## **Course Outline**

## **The Kiran Academy**

#### 1. Accessing the Command Line

- Recognize the BASH Shell Based on the Default Prompt.
- Efficiently Use Linux by Switching Between Virtual Consoles.
- Display Usage Messages & Interpret a Command's Syntax.

# RH 124

#### 2. Managing Files from the Command Line

- Recognize and Identify Familiarity in a File System Tree.
- Learn Terms Like "root" Directory and Subdirectory.
- Introduction to Different Types of Data in Separate System Directories.

#### 3. Getting Help in Red Hat Enterprise Linux

- Learn "man" Terminology, Including Topics and Sections.
- Become Aware of the Importance of Less-Noticed "man" Sections.

#### 4. Creating, Viewing, & Editing Text Files

- Describe the Technical Terms: Standard Output and Standard Error.
- Use Redirection Characters to Control Output to Files.
- Utilize Pipes to Control Output to Other Programs.

#### 5. Manage Local Linux Users and Groups

 Explain the Role of Users and Groups on a Linux System and How They Are Understood by the Computer.

#### 6. Controlling Access to Files with Linux File-system Permissions

Explain How the Linux File Permissions Model Works

#### 6. Controlling Access to Files with Linux File-system Permissions

Explain How the Linux File Permissions Model Works

#### 7. Monitoring and Managing Linux Processes

Learn the Process Lifecycle to Better Comprehend Process States.

#### 8. Controlling Services and Daemons

List System Daemons and Network Services Started by System Services and Socket Units.

#### 9. Configuring and Securing OpenSSH Service

Log into a Remote System Using SSH to Run Commands From a Shell Prompt

#### 10. Analyzing and Storing Logs

Describe the Basic 'syslog' Architecture in RHEL8

#### 11. Managing RHEL Networking

Explain Fundamental Concepts of Computer Networking

#### 12. Archiving and Copying Files between Systems

• Create Backups and Transfer Files Over the Network.

#### 13. Installing and Updating Software Packages

• Register System with Your Red Hat Account for Software Updates on Installed Products.

#### 14. Accessing Linux File-systems

Identify Storage Devices for File-system Directories.

#### 15. Using Virtualized Systems

• Recognize the Consistent Use of KVM Architecture Throughout the Red Hat Product Line.

# RH 134 Red Hat System Administration 2.

Red Hat System Administration II (RH134) is designed for IT professionals working as full-time Linux administrators. The course serves as a follow-up to RH124 (SA1). It actively engages students in task-focused activities, lab-based knowledge checks, and facilitative discussions to ensure maximum skill transfer and retention. Students who attend System Administration I and System Administration II will be fully prepared to take the Red Hat Certified System Administration (RHCSA) Exam.

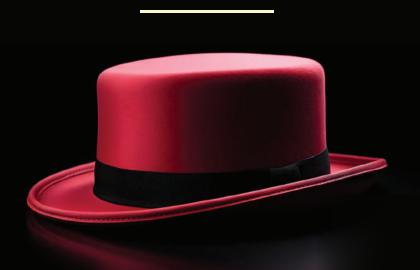

# **Course Outline**

# **The Kiran Academy**

#### 1. Automating Installation with Kickstart

■ Explain Kickstart Concepts and Architecture. ■ Install & Configure Linux Using Kickstart.

RH 134

#### 2. Using Regular Expressions with 'grep'

• Create a Regular Expression that Matches Desired Data.

#### 3. Creating and Editing Text files with vim

Explain the three main modes of 'vim.

#### 4. Scheduling Future Linux Tasks

Scheduling tasks using 'at' and 'cron

#### 5. Managing Priority of Linux Processes

Explain Linux Processes and Nice Values.

#### 6. Controlling Access to Files with Access Control Lists (ACL)

Describe ACLs and File System Mount Options.

#### 7. Managing SELinux Security

- Explain the Basics of SELinux Permissions and Context Transitions. Display Current SELinux Modes.
- Correctly Interpret the SELinux Context of a File.
- Identify Current SELinux Boolean Settings.

#### 8. Connecting to Network-Defined Users and Groups

User authentication using centralized Identity Management Services.

#### 9. Adding Disks, Partitions, and File Systems to a Linux System

- Create and Delete Disk Partitions on Disks with an MBR Partitioning Scheme Using "fdisk".
- Create and Delete Disk Partitions on Disks with a GPT Partitioning Scheme Using "gdisk".
- Format Devices Using "mkfs".
- Mount File System into the Directory Tree.

#### 10. Managing Logical Volume Management (LVM) Storage

How to manage high-performance LVM storage.a

#### 11. Accessing Network Attached Storage with Network File System (NFS)

Access, Mount, and Unmount NFS Shares.

#### 12. Accessing Network Storage with SMB

How to mount and unmount SMB file-system using the command line.

#### 13. Controlling & Troubleshooting the Red Hat Enterprise Linux Boot Process

Describe and Influence the RHEL Boot Process.

#### 14. Limiting Network Communication with Firewalls

• Configure the Basic Firewall Using 'firewalld', 'firewalld-config,' and 'firewalld-cmd

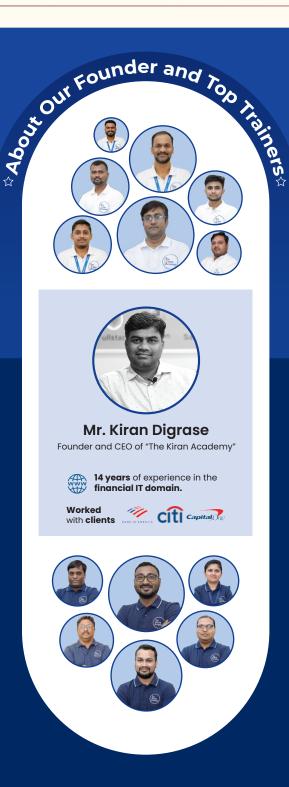

### **The Kiran Academy**

## Why our Course?

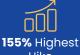

Hike

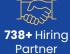

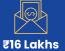

₹16 Lakhs Highest Salary

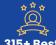

315+ Best Industry Experts

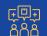

**40% Hike** In Demand

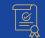

100% Placement Assurance

## **Our Success Journey**

2014

Established "Java By Kiran" institute at Karve Nagar, Pune.

We Become "The Kiran Academy" From "Java By Kiran" 2018

**2020** 

Opened our 2<sup>nd</sup> Branch at **Pimpri Chinch**wad

Opened our 3<sup>rd</sup> Branch at **Warje**, **Pune**.

2021

**2022** 

Opened our 4<sup>th</sup> Branch at **Deccan, Pune.** 

Opened our 5<sup>th</sup> Branch at **Chatrapati Squar, Nagpur.** 

2023

#### on Our Mission

We empower individuals to up-skill for IT software company. We provide comprehensive **Industry focused** live training.

#### Vision

We bridge the gap by providing skilled professional training to students & help them get placed in the company.

- Contact us through our website or visit to the institute
- 2. Fill out the registration form & career counseling
- **3.** Take admission & collect admission kit
- 4. Join WhatsApp broadcast message group
- 5. Join our learning portal

- 6. Attend online/classroom sessions
- 7. Take as many mock tests as you need
- 8. Prepare for the interview alongside a grooming session
- 9. Participate in job interviews & engage in interview rounds
- 10. Get placed & secure a job offer

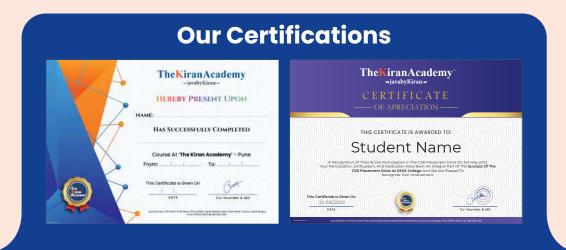

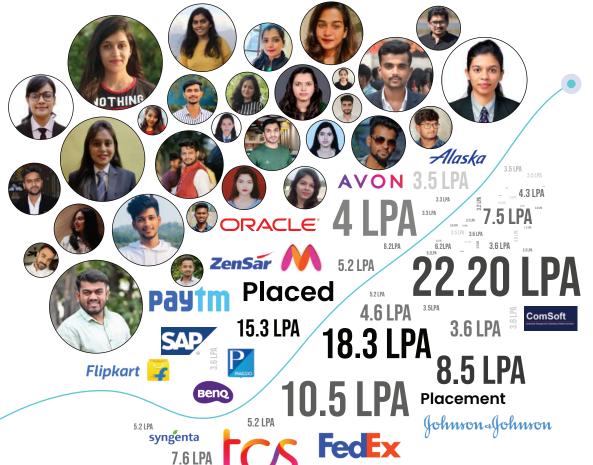

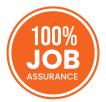

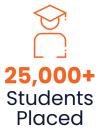

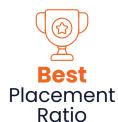

# =Common Features=

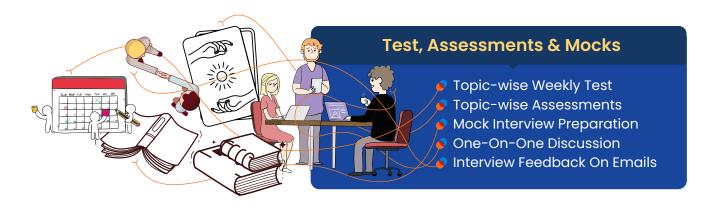

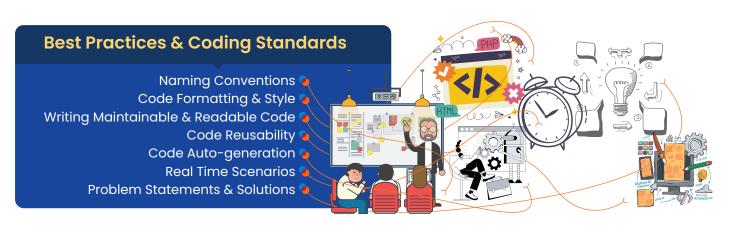

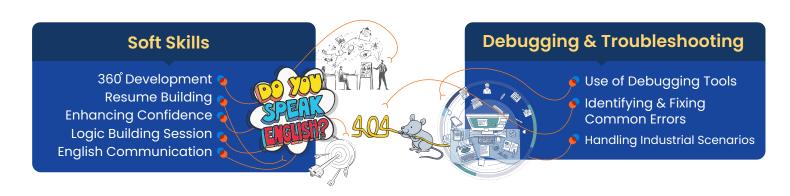

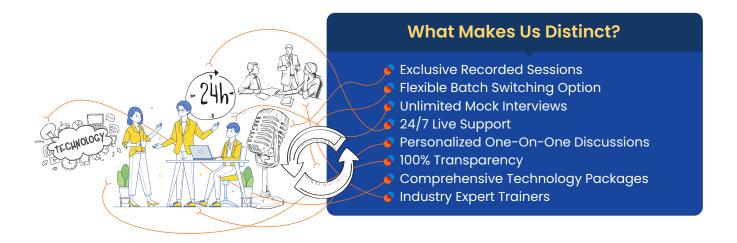

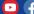

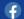

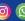

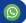

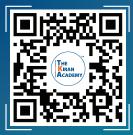

# **Industry's Finest Trainers**

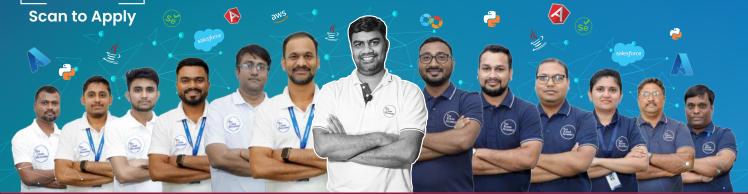

#### **Our Top Courses**

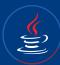

Java Full Stack Development

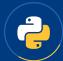

Python Full Stack Development

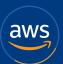

**AWS** 

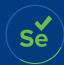

Selenium Software Testing

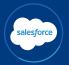

Salesforce

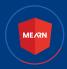

MEARN
MongoDB | Express.js | Angular | React JS |
Node.js

# The Kiran Academy \* तमसो मा ज्योतिर्गमय \*

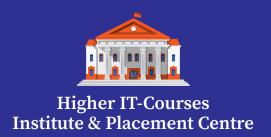

#### Training Hubs in Pune: Karve Nagar | Deccan | Warje | Chinchwad

#### O Corporate Office & Branch

**Add:** 403, 2<sup>nd</sup> Floor, Park Plaza, above Birla Super Market, State Bank Nagar, Shramik Vasahat, **Karve Nagar**, Pune, Maharashtra 411052

#### O Branch: Deccan

Add: 2<sup>nd</sup> floor, Rainbow Plaza, Jangali Maharaj Rd, opp Modern High School, Shivajinagar, Deccan Gymkhana, Pune, Maharashtra 411005

#### O Branch: Chinchwad

Add: KUNAL PLAZA, 2nd Floor, Old Mumbai - Pune Hwy, Pimpri-Chinchwad, Maharashtra 411019

#### 🛇 Branch: Warje

**Add:** 1st floor, The Kiran Academy, Dr Ambedkar Chowk, above Royal Car Decor, **Warje** Jakat Naka, Warje, Pune, Maharashtra 411058

Nagpur 💮

1st Floor, 190/A H.No.227, Ring Rd, near Chatrapati Hall, Chatrapati Nagar, **Nagpur**, Maharashtra 440015

Disclaimer: The information published in this booklet is true to our knowledge and is correct at the time of publishing. Also the picture, photographs, illustrations, facts and figures, quotations, etc. Appearing in this booklet have been collected from various sources and should not be used for any commercial purposes or reproduced in any form without our permission. In the future we may change our information in the broucher for the betterment of our program subject to Maharashtra jurisdiction only. We recommend the students to visit our main branch office or our website for updated information.